# **CU** Schedule Builder

### How to Guide for Students

Last updated: January 20th, 2021

# Table of **Contents**

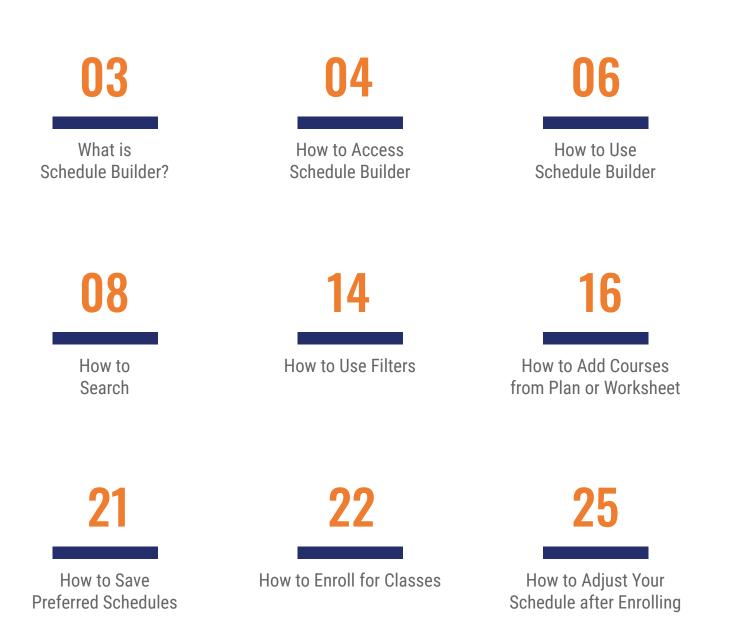

# What is Schedule Builder?

Schedule Builder is a visual tool designed for students to explore, plan and build their class schedule for the upcoming semester. With this tool, students can arrange selected courses into a conflict-free timetable grid, making it easier to see what available options best fits into their personal and academic lives.

## How to Access Schedule Builder

01 | Go to the following link into your browser: home.cunyfirst.cuny.edu

02 | Log into CUNYfirst using your credentials and proceed Student Center.

| CUNY | Login                                                                                   |  |
|------|-----------------------------------------------------------------------------------------|--|
| _    | n your <u>CUNY Login credentials</u><br>have a CUNYfirst account, see the <u>FAQs</u> . |  |
|      | Username                                                                                |  |
|      | @login.cuny.edu                                                                         |  |
|      | Password                                                                                |  |
|      |                                                                                         |  |
|      | Log in                                                                                  |  |
|      |                                                                                         |  |
| Nev  | v User   Forgot Username   Forgot Password   Manage your Account                        |  |

**03** | Click the "Launch Schedule Builder" link under the Academics Tab, to access the application.

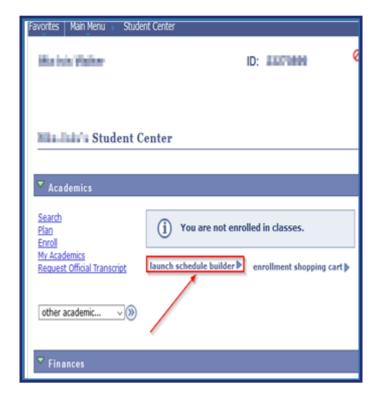

#### \*Be sure to allow pop-ups in browser

# How to Use Schedule Builder

01 | Once the application opens select the term in which you would like to search for classes.

#### WELCOME

This software will help you find an optimal schedule for the student you are advising.

Select a Term you wish to Enroll for:

#### 2020 Fall

Not available to the student you are advising since December 20, 2020

Not available to the student you are advising since December 13, 2020
 Open Enrollment Date:

Regular Academic Session Mar 31, 2020

Open Enrollment Dates:

Pre-College Programs Session Apr 20, 2020

Regular Academic Session Apr 17, 2020

#### 2021 Spring

#### **Enrollment Appointments:**

| • Eight Week - Second Session Feb 5, 2021 11:15pm to Mar 29, 2021 11:59pm |
|---------------------------------------------------------------------------|
| • Winter Session Oct 12, 2020 2:00am to Jan 6, 2021 11:59pm               |
| • Regular Academic Session Oct 12, 2020 12:00am to Feb 18, 2021 11:59pm   |
| Open Enrollment Dates:                                                    |
| Eight Week - Second Session Mar 30, 2021                                  |
| Winter Session Jan 7, 2021                                                |
| Pre-College Programs Session Feb 19, 2020                                 |
| Regular Academic Session Feb 19, 2021                                     |
| Open Enrollment Dates:                                                    |
| Pre-College Programs Session Nov 23, 2020                                 |
| Regular Academic Session Nov 21, 2020                                     |
| Winter Session Nov 11, 2020                                               |
|                                                                           |

03 | By default your home college is pre-selected. Next, choose your preferred instruction mode for your classes. Once finished, you can begin to search for classes.

|             |             |                 | SEL            | ECT                  | COURSI     | ES               |                      |        | ~~    |
|-------------|-------------|-----------------|----------------|----------------------|------------|------------------|----------------------|--------|-------|
| Colleges:   | Borough o   | of Manhattan CC | * (1/26)       |                      |            |                  |                      |        |       |
| Baruch      | College     |                 |                |                      | Lehman     | College          |                      |        |       |
| 🛃 Boroug    | gh of Manha | attan CC        |                |                      | Macaula    | y Honors College | 9                    |        |       |
| Bronx (     | сс          |                 |                |                      | Medgar I   | Evers College    |                      |        |       |
| Brookly     | yn College  |                 |                |                      | NYC Coll   | ege of Technolo  | gy                   |        |       |
| 🔲 City Co   | ollege      |                 |                |                      | Queens (   | College          |                      |        |       |
| College     | e of Staten | Island          |                |                      | Queensb    | orough CC        |                      |        |       |
| 🗌 Gradua    | ate Center  |                 |                |                      | School o   | f Journalism     |                      |        |       |
| 🗌 Guttma    | an CC       |                 |                |                      | School o   | f Labor&Urban S  | tudies               |        |       |
| Hostos      | s CC        |                 |                |                      | School o   | f Law            |                      |        |       |
| 🗌 Hunter    | College     |                 |                |                      | School o   | f Medicine       |                      |        |       |
| 🔲 John J    | ay College  |                 |                |                      | School o   | f Professional S | tudies               |        |       |
| 🗌 Kingsb    | orough CC   |                 |                |                      | School o   | f Public Health  |                      |        |       |
| 🗌 LaGuar    | rdia CC     |                 |                |                      | York Coll  | ege              |                      |        |       |
|             |             |                 |                |                      |            | SELECT ALL       | . SELEC              | T NONE | CLOSE |
| Instruction | Modes: Al   | I               |                |                      |            |                  |                      |        |       |
| 🔽 In Pers   | on          |                 |                | <ul> <li></li> </ul> | Online     |                  |                      |        |       |
| 🔽 Hybrid    |             |                 |                |                      |            |                  |                      |        |       |
|             |             |                 |                |                      |            | SELECT ALL       | . SELEC              | T NONE | CLOSE |
|             |             |                 | Begin typing a |                      |            | or name that     |                      |        |       |
|             |             |                 | you would like | e to ta              | ake.       |                  |                      |        |       |
|             |             |                 | Example: ACC   | ст 23                | 80, or BIO | 201              |                      |        |       |
|             |             | Select Cours    | e              |                      |            |                  | Advanced Q<br>Search |        |       |
|             |             | Import My       | / DegreeWorks: | F                    | PLAN       | WORKSHEET        | ۲(2)                 |        |       |
|             |             |                 |                |                      |            |                  |                      |        |       |
|             |             |                 |                |                      |            |                  |                      |        |       |
|             |             |                 |                |                      |            |                  |                      |        |       |

### How to Search

01 | In the Select Course field, type the course number, subject name, title or instructor's name.

| Colleges: College of Staten Island * (1/26)<br>Instruction Modes: All<br>Begin typing a course code or name that<br>you would like to take.<br>Example: acco 230, or biol 201<br>Select Course<br>ENG 151<br>Advanced<br>Search<br>ENG 151<br>Predopmental Reading for Non-Native Speakers of<br>English<br>ENG 151<br>Introduction to College Writing<br>ENG 151<br>College Writing<br>ENG 37<br>Writing for Non-Native Speakers of English |
|----------------------------------------------------------------------------------------------------|
| Begin typing a course code or name that<br>you would like to take.<br>Example: acco 230, or biol 201<br>Select Course<br>ENG 151<br>Advanced Q<br>Search<br>ENG 10<br>Developmental Reading for Non-Native Speakers of<br>English<br>ENG 111<br>Introduction to College Writing<br>ENG 151<br>College Writing<br>ENG 37                                                                                                    |
| you would like to take.<br>Example: acco 230, or biol 201<br>Select Course<br>ENG 151<br>Advanced Q<br>Search<br>CNG 10<br>Developmental Reading for Non-Native Speakers of<br>English<br>ENG 111<br>Introduction to College Writing<br>ENG 151<br>College Writing<br>ENG 37                                                                                                    |
| ENG 39<br>Reading for Non-Native Speakers of English<br>ENG 505<br>Integrated Reading and Writing (Co-Remediation                                                                                                    |

02 | Use the Advanced Search feature for more search options. Easily search for classes by making or combining selections to adjust your search criteria, such as your academic career, course attribute or preferred session.

| Course<br>Attribute:<br>Course<br>Attribute<br>Value: | College Option<br>QC Science | <ul><li></li><li></li><li></li><li></li><!--</th--><th>Basic Organic Chemistry Laboratory<br/><b>CHEM 1023</b><br/>Basic Organic Chemistry<br/><b>CHEM 1031</b><br/>Basic Biochemistry Laboratory</th></ul> | Basic Organic Chemistry Laboratory<br><b>CHEM 1023</b><br>Basic Organic Chemistry<br><b>CHEM 1031</b><br>Basic Biochemistry Laboratory |
|-------------------------------------------------------|------------------------------|----------------------------------------------------------------------------------------------------|----------------------------------------------------------------------------------------------------|
| Requirement<br>Designation:<br>Session:               | 2021 Spring - Regular Academ | <ul><li></li><li></li><li></li></ul>                                                                                                    | Basic Biochemistry Laboratory<br><b>CHEM 1033</b><br>Basic Biochemistry                                                                |

\*Note: Classes that are asynchronous will not appear on the grid. 'This schedule includes online classes' will be display across the calendar grid to alert you of this change.

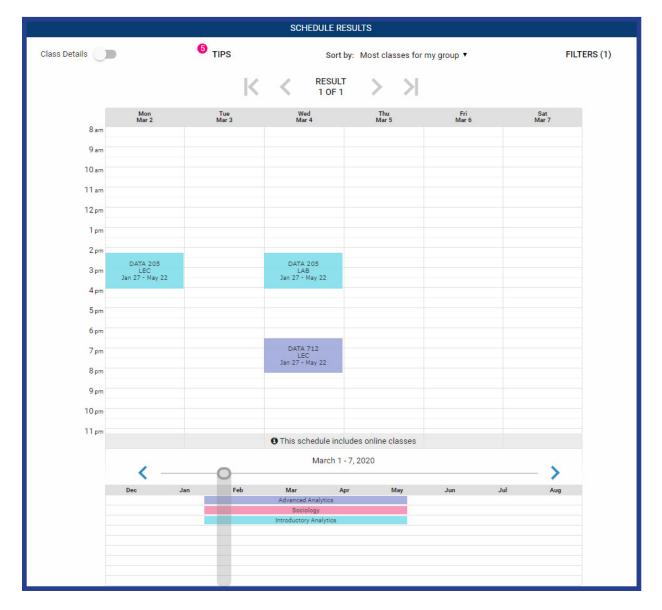

### How to Search for Classes Based on My Student Group

01 | To search for classes reserved specifically for your student group, click on 'Advanced Search'. In the drop-down menu under 'Course Attribute', select your student group and click 'Search'. Combine additional requirements such as course subject or session to refine your search results. All classes reserved for your student group for the term will be listed below. Select classes you'd like to add to your schedule or classes for which you'd like more information.

| ourses available or                                                                                                    | line only                                                                                                    | <b>—</b>             | ART 100<br>Introduction to World Art / Basic Drawing / Introduction to t                                                                                                    |
|----------------------------------------------------------------------------------------------------|----------------------------------------------------------------------------------------------------|----------------------|----------------------------------------------------------------------------------------------------|
| elected colleges or                                                                                                    | nly (25)                                                                                                    |                      | Visual Arts                                                                                                    |
| cademic Career:                                                                                                    | Undergraduate                                                                                                    | ~                    | BIO 101<br>Paced Modern Biology I-A / Introduction to the Science of<br>Biology                                                                                                    |
| Course Subject:                                                                                                    |                                                                                                    | ~                    | BIO 110<br>Principles of Biology / General Biology / Environmental                                                                                                    |
| ourse Attribute:                                                                                                    | ASAP                                                                                                    | ~                    | Biology BIO 1100                                                                                                    |
| ourse Attribute<br>alue:                                                                                                    |                                                                                                    | ~                    | Human Biology / Human Anatomy and Physiology I BIO 111                                                                                                    |
| lequirement<br>lesignation:                                                                                                    |                                                                                                    | ~                    | Principles in Riology (Laboratory) / Human Riology<br>View selected only                                                                                                    |
| ession:                                                                                                    |                                                                                                    | ~                    | view selected only                                                                                                    |
| eywords:                                                                                                    | Class Number, Title, Instructor                                                                                                    |                      |                                                                                                    |
|                                                                                                    | SEARCH                                                                                                    |                      |                                                                                                    |
|                                                                                                    |                                                                                                    |                      | ADD 2 SELECTED COURSES CL                                                                                                    |
|                                                                                                    | n to World Art / Basic Drawing<br>1:00 AM to 12:15 PM                                                                                                    | / Introduction       | 2020 Spring Term: Jan 27 - May 22<br>Regular Academic Session                                                                                                    |
| Introduction<br>Tue, Thu : 1                                                                                                    | 1:00 AM to 12:15 PM<br>SP3                                                                                                    | / Introduction       | 2020 Spring Term: Jan 27 - May 22<br>Regular Academic Session<br>to the Visual Arts<br>Medgar Evers College                                                                                                    |
| Introduction<br>Tue, Thu : 1<br>• LEC A<br>48520                                                                                                    | 1:00 AM to 12:15 PM<br>SP3                                                                                                    | / Introduction       | 2020 Spring Term: Jan 27 - May 22<br>Regular Academic Session<br>to the Visual Arts<br>Medgar Evers College<br>Hybrid<br>Carroll Building Rm 407                                                                                                    |
| Introduction<br>Tue, Thu : 1<br>LEC A<br>48520<br>Sea<br>Wa                                                                                                    | 1:00 AM to 12:15 PM<br>SP3<br>ats: 17/28<br>it List: None                                                                                                    | / Introduction       | 2020 Spring Term: Jan 27 - May 22<br>Regular Academic Session<br>to the Visual Arts<br>Medgar Evers College<br>Hybrid<br>Carroll Building Rm 407<br>Myrah Brown-green                                                                                                    |
| Introduction<br>Tue, Thu : 1<br>LEC A<br>48520<br>Sec<br>Wa<br>Recom<br>Class A                                                                                                    | 1:00 AM to 12:15 PM<br>SP3<br>ats: 17/28                                                                                                    | ۱P                   | 2020 Spring Term: Jan 27 - May 22<br>Regular Academic Session<br>to the Visual Arts<br>Medgar Evers College<br>Hybrid<br>Carroll Building Rm 407<br>Myrah Brown-green<br>3.0/3.0 Progress Units                                                                                                    |
| Introduction<br>Tue, Thu : 1<br>LEC A<br>48520<br>Wa<br>Recom<br>Class A<br>THIS S                                                                                                    | 1:00 AM to 12:15 PM<br>SP3<br>ats: 17/28<br>it List: None<br>imendations: 0 : 0<br>Attributes: Arts in Education, ASA<br>ECTION IS RESERVED FOR STUE                                                                                                    | ۱P                   | 2020 Spring Term: Jan 27 - May 22<br>Regular Academic Session<br>to the Visual Arts<br>Medgar Evers College<br>Hybrid<br>Carroll Building Rm 407<br>Myrah Brown-green<br>3.0/3.0 Progress Units                                                                                                    |
| Introduction<br>Tue, Thu : 1<br>LEC A<br>48520<br>See<br>Wa<br>Recom<br>Class A<br>THIS S<br>or<br>LEC O'<br>48506                                                                                                    | 1:00 AM to 12:15 PM<br>SP3<br>ats: 17/28<br>it List: None<br>Imendations: 0 : 0<br>ttributes: Arts in Education, AS/<br>ECTION IS RESERVED FOR STUE<br>10                                                                                                    | ۱P                   | 2020 Spring Term: Jan 27 - May 22<br>Regular Academic Session<br>to the Visual Arts<br>Medgar Evers College<br>Hybrid<br>Carroll Building Rm 407<br>Myrah Brown-green<br>3.0/3.0 Progress Units<br>SAP PROGRAM.<br>Medgar Evers College<br>Hybrid                                                                                                    |
| Introduction<br>Tue, Thu : 1<br>LEC A<br>48520<br>Wa<br>Recom<br>Class A<br>THIS S<br>or<br>LEC 0<br>48506<br>O                                                                                                    | 1:00 AM to 12:15 PM<br>SP3<br>ats: 17/28<br>it List: None<br>mmendations: 0 : 0<br>Attributes: Arts in Education, ASA<br>ECTION IS RESERVED FOR STUE<br>10<br>ats: Full<br>it List: None                                                                                                    | ۱P                   | 2020 Spring Term: Jan 27 - May 22<br>Regular Academic Session<br>to the Visual Arts<br>Medgar Evers College<br>Hybrid<br>Carroll Building Rm 407<br>Myrah Brown-green<br>3.0/3.0 Progress Units<br>SAP PROGRAM.<br>Medgar Evers College<br>Hybrid<br>Bedford Building Rm 1009<br>Claire Evelyn                                                                                                    |
| Introduction<br>Tue, Thu : 1<br>LEC A<br>48520<br>See<br>Wa<br>Recom<br>Class A<br>THIS SI<br>or<br>LEC O'<br>48506<br>See<br>Wa<br>Recom<br>Wa<br>Recom                                                                                                    | 1:00 AM to 12:15 PM<br>SP3<br>ats: 17/28<br>it List: None<br>mmendations: 0 : 0<br>Attributes: Arts in Education, ASA<br>ECTION IS RESERVED FOR STUE<br>10<br>ats: Full                                                                                                    | ۱P                   | 2020 Spring Term: Jan 27 - May 22<br>Regular Academic Session<br>to the Visual Arts<br>Medgar Evers College<br>Hybrid<br>Carroll Building Rm 407<br>Myrah Brown-green<br>3.0/3.0 Progress Units<br>SAP PROGRAM.<br>Medgar Evers College<br>Hybrid<br>Bedford Building Rm 1009                                                                                                    |
| Introduction<br>Tue, Thu : 1<br>LEC A<br>48520<br>Wa<br>Recom<br>Class A<br>THIS S<br>or<br>LEC 0<br>48506<br>Set<br>Wa<br>Recom<br>Class A<br>BIO 101                                                                                                    | 1:00 AM to 12:15 PM<br>SP3<br>ats: 17/28<br>it List: None<br>mmendations: 0 : 0<br>Attributes: Arts in Education, ASA<br>ECTION IS RESERVED FOR STUE<br>10<br>ats: Full<br>it List: None<br>mmendations: 0 : 0<br>Attributes: Arts in Education                                                                       | LP<br>DENTS IN THE A | 2020 Spring Term: Jan 27 - May 22<br>Regular Academic Session<br>to the Visual Arts<br>Medgar Evers College<br>Hybrid<br>Carroll Building Rm 407<br>Myrah Brown-green<br>3.0/3.0 Progress Units<br>SAP PROGRAM.<br>Medgar Evers College<br>Hybrid<br>Bedford Building Rm 1009<br>Claire Evelyn<br>3.0/3.0 Progress Units                                                                                                    |
| Introduction<br>Tue, Thu : 1<br>LEC A<br>48520<br>Wa<br>Recom<br>Class A<br>THIS SI<br>or<br>LEC 0<br>48506<br>See<br>Wa<br>Recom<br>Class A<br>BIO 101<br>Paced Mod                                                                                                    | 1:00 AM to 12:15 PM<br>SP3<br>ats: 17/28<br>it List: None<br>immendations: 0 : 0<br>ttributes: Arts in Education, ASA<br>ECTION IS RESERVED FOR STUE<br>10<br>ats: Full<br>it List: None<br>immendations: 0 : 0                                                                                                    | LP<br>DENTS IN THE A | 2020 Spring Term: Jan 27 - May 22<br>Regular Academic Session<br>to the Visual Arts<br>Medgar Evers College<br>Hybrid<br>Carroll Building Rm 407<br>Myrah Brown-green<br>3.0/3.0 Progress Units<br>SAP PROGRAM.<br>Medgar Evers College<br>Hybrid<br>Bedford Building Rm 1009<br>Claire Evelyn<br>3.0/3.0 Progress Units                                                                                                    |
| Introduction<br>Tue, Thu : 1<br>LEC A<br>48520<br>Wa<br>Recom<br>Class A<br>THIS S<br>Or<br>LEC 0<br>Set<br>Wa<br>Recom<br>Class A<br>BIO 101<br>Paced Mod<br>Sat : 11:20<br>LEC 00                                                                                                    | 1:00 AM to 12:15 PM<br>SP3<br>ats: 17/28<br>it List: None<br>mmendations: 0 : 0<br>Attributes: Arts in Education, ASA<br>ECTION IS RESERVED FOR STUE<br>10<br>ats: Full<br>it List: None<br>mmendations: 0 : 0<br>Attributes: Arts in Education<br>ern Biology I-A / Introduction to<br>AM to 2:00 PM                 | LP<br>DENTS IN THE A | 2020 Spring Term: Jan 27 - May 22<br>Regular Academic Session<br>to the Visual Arts<br>Medgar Evers College<br>Hybrid<br>Carroll Building Rm 407<br>Myrah Brown-green<br>3.0/3.0 Progress Units<br>SAP PROGRAM.<br>Medgar Evers College<br>Hybrid<br>Bedford Building Rm 1009<br>Claire Evelyn<br>3.0/3.0 Progress Units<br>2020 Spring Term: Jan 27 - May 22<br>of Biology<br>Regular Academic Session                                                                  |
| Introduction<br>Tue, Thu : 1<br>LEC A<br>48520<br>See<br>Wa<br>Recom<br>Class A<br>THIS S<br>or<br>LEC 0'<br>48506<br>See<br>Wa<br>Recom<br>Class A<br>BIO 101<br>Paced Mod<br>Sat : 11:20<br>LEC 0'<br>49811<br>See                                                                   | 1:00 AM to 12:15 PM<br>SP3<br>ats: 17/28<br>it List: None<br>mendations: 0 : 0<br>ttributes: Arts in Education, ASA<br>ECTION IS RESERVED FOR STUE<br>10<br>ats: Full<br>it List: None<br>mmendations: 0 : 0<br>ttributes: Arts in Education<br>erm Biology I-A / Introduction 1<br>AM to 2:00 PM<br>62<br>ats: 12/32 | LP<br>DENTS IN THE A | 2020 Spring Term: Jan 27 - May 22<br>Regular Academic Session<br>to the Visual Arts<br>Medgar Evers College<br>Hybrid<br>Carroll Building Rm 407<br>Myrah Brown-green<br>3.0/3.0 Progress Units<br>SAP PROGRAM.<br>Medgar Evers College<br>Hybrid<br>Bedford Building Rm 1009<br>Claire Evelyn<br>3.0/3.0 Progress Units<br>2020 Spring Term: Jan 27 - May 22<br>of Biology<br>Regular Academic Session<br>Medgar Evers College<br>Hybrid<br>Academic Complex One Rm L04 |
| Introduction<br>Tue, Thu : 1<br>LEC A<br>48520<br>Sea<br>Wa<br>Recom<br>Class A<br>THIS S<br>or<br>LEC 0<br>LEC 0<br>Sea<br>Wa<br>Recom<br>Class A<br>BIO 101<br>Paced Mod<br>Sat : 11:20<br>LEC 0<br>49811<br>Sea<br>Sea<br>Wa<br>Sea<br>Sea<br>Sea<br>Sea<br>Sea<br>Sea<br>Sea<br>Se | 1:00 AM to 12:15 PM<br>SP3<br>ats: 17/28<br>it List: None<br>immendations: 0 : 0<br>Attributes: Arts in Education, ASA<br>ECTION IS RESERVED FOR STUE<br>10<br>ats: Full<br>it List: None<br>immendations: 0 : 0<br>Attributes: Arts in Education<br>erm Biology I-A / Introduction 1<br>AM to 2:00 PM<br>52          | LP<br>DENTS IN THE A | 2020 Spring Term: Jan 27 - May 22<br>Regular Academic Session<br>to the Visual Arts<br>Medgar Evers College<br>Hybrid<br>Carroll Building Rm 407<br>Myrah Brown-green<br>3.0/3.0 Progress Units<br>SAP PROGRAM.<br>Medgar Evers College<br>Hybrid<br>Bedford Building Rm 1009<br>Claire Evelyn<br>3.0/3.0 Progress Units<br>2020 Spring Term: Jan 27 - May 22<br>of Biology Regular Academic Session<br>Medgar Evers College<br>Hybrid                                   |

\*Note: When a course attribute is selected, the search returns ALL sections for that course, not only sections with that attribute. Be sure to check under class details that your student group is attached to your preferred section.

#### \_ Special Topics or Variable Topic Courses

01 When adding special topics or variable topic courses to your schedule, note that you must open class details to see the title and/or description for each topic class. Simple select the dropdown menu under try specific classes and select each option to determine which topic class and time works best for you.

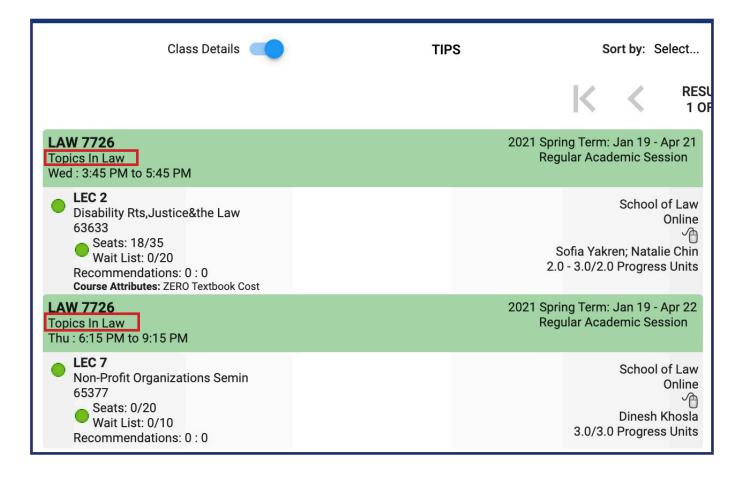

| Colle  | ges: Scho   | ol of Law 😠 (1/26)                                                                                                    |                      |                   |
|--------|-------------|----------------------------------------------------------------------------------------------------|----------------------|-------------------|
| Instru | uction Mode | s: All                                                                                                    |                      |                   |
|        |             | Select Course<br>Class Number, Title, Instructor                                                                                                    | Advanced Q<br>Search |                   |
|        |             |                                                                                                    |                      |                   |
|        | LAW<br>7726 | Topics In Law         School of Law         Try specific classes (1/7) ✓                                                                                           |                      | <b>₽ ₽ ∧</b>      |
|        |             | n: Topics in Law is a variable topic course designation utilized by CUNY S<br>an experimental basis, that has not been approved by the CUNY Board of<br>ente: None |                      | enote a new class |
|        | Classes:    | ints. None                                                                                                    |                      |                   |
|        |             | 6-LEC (Closed) 🗾 63633-LEC (1) 63635-LEC (2) 63638-L                                                                                                    | EC                   |                   |
|        | 6381        | 5-LEC (Wait Listed) 65377-LEC (Closed)                                                                                                    |                      |                   |
|        |             |                                                                                                    | SELECT ALL           | SELECT NONE       |
|        | LAW<br>7726 | Topics In Law<br>School of Law<br>Try specific classes (1/7) ✓ □                                                                                                   |                      | <b>▲ ▲</b>        |
|        |             | n: Topics in Law is a variable topic course designation utilized by CUNY S<br>an experimental basis, that has not been approved by the CUNY Board of               |                      | enote a new class |
|        | Requireme   | nts: None                                                                                                    |                      |                   |
|        |             | 6-LEC 🏠 (Closed) 🗌 63633-LEC 🏠 🗌 63635-LEC 🏠 🗌 63638-L                                                                                                    | .EC                  |                   |
|        | 6381        | 5-LEC (Wait Listed) 🗾 65377-LEC (Closed)                                                                                                    |                      |                   |
|        |             |                                                                                                    | SELECT ALL           | SELECT NONE       |
|        |             |                                                                                                    |                      |                   |

| LAW                                            | Try all classes (7)             |                                  |
|------------------------------------------------|---------------------------------|----------------------------------|
| 7726                                           | ✓ Try specific classes (1/7)    | <b>a</b>                         |
| Descripti<br>offered o<br>Requiren<br>Classes: | 65377-LEC<br>58806-LEC (Closed) | pic course desi<br>not been appr |
| 588                                            | 63638-LEC                       |                                  |
| 638                                            | 65702-LEC (Closed)              | 377-LEC                          |
|                                                |                                 |                                  |

## How to Use Filters

01 | By default, closed classes and waitlisted classes are included in search results. However, you may choose to include/exclude closed and/or wait listed classes by selecting the Filters button as shown in the image below.

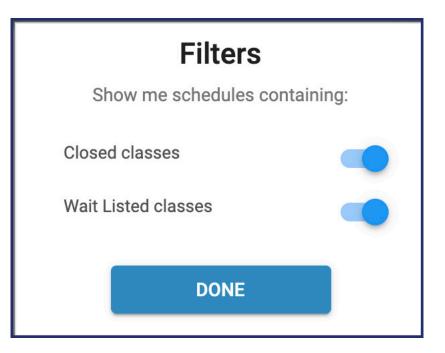

02 | Sort by gives you options for searching classes based on the time of day.

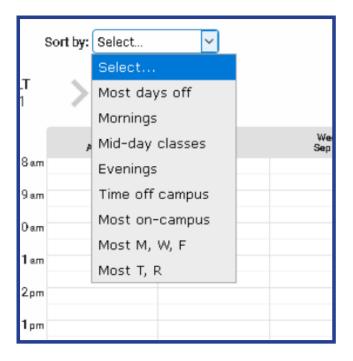

04 | At the bottom of the page there is a visual timeline which displays all the added classes in order, based on each session. Click and drag the slider across the timeline to view how your schedule changes week by week on the calendar grid.

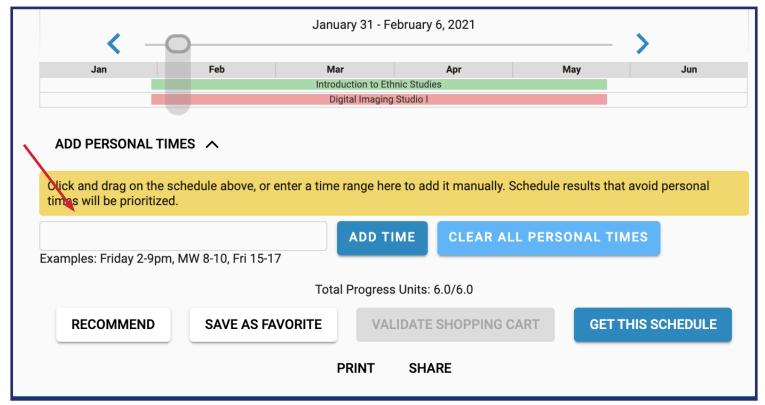

Enter a time range here to add it manually. Schedule results that avoid personal times will be prioritized.

### How to Add Courses from DegreeWorks Using Plan or Worksheet

02 | To import courses still needed to fulfill degree requirements, select "Plan" or "Worksheet".

\*Note: Not all CUNY Colleges use "Plan"

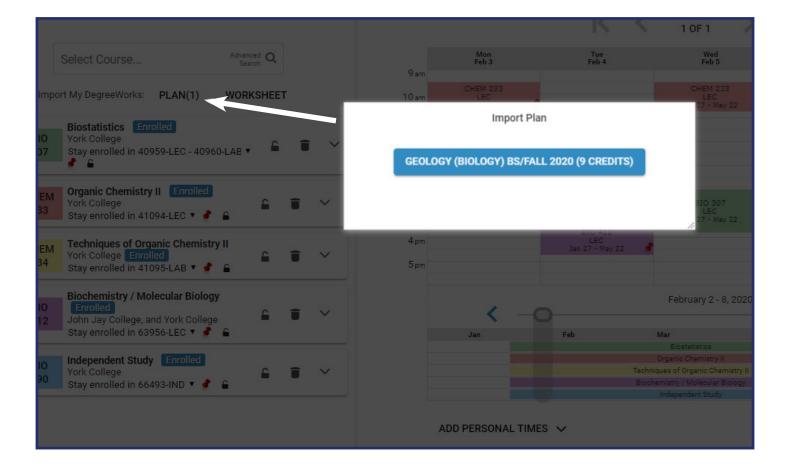

\*Note, under the field labeled Select Course, students may have a pre-arranged Plan set up by their college through DegreeWorks. Any courses that have been included as part of a Student's Education Plan will import into their course list to save time. Students can view a summary of their degree audit or may select the "**Still Needed**" tab to view courses necessary to fulfill degree requirements. From here, students are able to select classes that will automatically add to their course list.

|                                      |                     | Worksheet                              |              |       |
|--------------------------------------|---------------------|----------------------------------------|--------------|-------|
| SUMMA                                | ARY                 | AUDIT                                  | STILL NEEDED |       |
| 🔲 Organismic & En                    | vironmental Biolog  | y ^                                    |              | ^     |
| Still Needed:<br>7.5 to 9 Credits in |                     |                                        |              |       |
| <b>BIO</b> 308                       | SELECT              |                                        |              |       |
| <b>BIO</b> 309                       | SELECT              |                                        |              |       |
| BIO 325                              | SELECT              |                                        |              |       |
| BIO 331                              | SELECT              |                                        |              |       |
| BIO 334                              | SELECT              |                                        |              |       |
| <b>BIO</b> 403                       | SELECT              |                                        |              |       |
| <b>BIO</b> 410                       | SELECT              |                                        |              |       |
| BIO 411                              | SELECT              |                                        |              |       |
| BIO 477                              | SELECT              |                                        |              | -     |
| Disclaimer: This Degr                | eeWorks Audit is no | t real-time and may not be up to date. |              | CLOSE |

|                                                                                                    | Worksheet               |                            |
|----------------------------------------------------------------------------------------------------|-------------------------|----------------------------|
| SUMMARY                                                                                                    | AUDIT                   | STILL NEEDED               |
|                                                                                                    |                         |                            |
| Associate in Arts: Liberal Arts and Sc                                                                                                    | iences                  |                            |
| Academic Year: U 2019-2020 Undergraduate<br>CUM GPA: Credits Applied: 17                                                                                                    | Credits Required: 60    |                            |
| 60 Credits                                                                                                    |                         |                            |
| 45 credits                                                                                                    |                         |                            |
| 30 credits in residence                                                                                                    |                         |                            |
| 2.0 GPA requirement met                                                                                                    |                         |                            |
| Vew Student Orientation                                                                                                    |                         |                            |
| front from prime to party a service of the or a<br>Manage statistical fragments in the service of the service of |                         | or a cooles the operation. |
| Skills Assessment                                                                                                    |                         |                            |
| Pathways - General Education Requireme                                                                                                    | ents 🔨                  | •                          |
| Decision for Dependence Institutes                                                                                                    | instanting with gradula | CLOSE                      |

02 Schedule Builder will generate schedules for the desired course(s) that have been selected. To add or remove a course from your list, check or uncheck the box, on the left, in front of the course name. Your generated results will show all possible schedules for the classes you have selected.

| C<br>N |           | Schedule<br>Builder                                  |   |   |        |
|--------|-----------|------------------------------------------------------|---|---|--------|
|        |           | SELECT COURSES                                       |   |   |        |
| Colleg | Jes: Qu   | ueens College × (1/26)                               |   |   |        |
| Instru | ction Mod | des: All                                             |   |   |        |
|        |           |                                                      |   |   |        |
|        |           | Select Course<br>Class Number, Title, Instructor     |   |   |        |
|        |           | Class Nullibel, Title, Instructor Search             |   |   |        |
|        |           | Import My DegreeWorks: PLAN WORKSHEET                |   |   |        |
|        | SOC       | Foundations of Sociological Theory<br>Queens College | c | = | $\sim$ |
| Ť      | 331       | Try all classes (1) V                                | - | • |        |
|        | HIST      | VT: Topics in Global History                         | ~ | - |        |
| ¥      | 160       | Queens College<br>Try all classes (4) ▼ □            |   |   | ~      |
|        |           |                                                      |   |   |        |
|        |           |                                                      |   |   |        |
|        |           |                                                      |   |   |        |

03 | Review the generated results. Browse the results by clicking the right and left arrows on the screen or by using the arrows on your keyboard.

| Class Details       TIPS       Sort by: Select       FILLE       FILLE       FILE       F                                                                                                    |              |                                    |                 | SCHEDULE RI                        | ESULTS          |                 |              |
|----------------------------------------------------------------------------------------------------|--------------|------------------------------------|-----------------|------------------------------------|-----------------|-----------------|--------------|
| Mon<br>Aug 31         Tue<br>Sep 1         Wed<br>Sep 2         Thu<br>Sep 3         Fri<br>Sep 4         Sat<br>Sep 5           8 am<br>9 am<br>Aug 26 - Dec 20         COMD 1100<br>Aug 26 - Dec 20         SOC 101<br>Aug 26 - Dec 20         COMD 1100<br>Aug 26 - Dec 20         COMD 1100<br>Aug 26 - Dec 20         COMD 1100<br>Aug 26 - Dec 20           10 am<br>Aug 26 - Dec 20         COMD 1100<br>Aug 26 - Dec 20         COMD 1100<br>Aug 26 - Dec 20         COMD 1100<br>Aug 26 - Dec 20         COMD 1100<br>Aug 26 - Dec 20           11 am<br>Aug 26 - Dec 20         COMD 1100<br>Aug 26 - Dec 20         COMD 1100<br>Aug 26 - Dec 20         COMD 1100<br>Aug 26 - Dec 20           12 pm<br>Aug 26 - Dec 20         COMD 1101<br>Aug 26 - Dec 20         COMD 1100<br>Aug 26 - Dec 20         COMD 1100<br>Aug 26 - Dec 20           2 pm<br>Aug 26 - Dec 20         MAT 1175<br>Aug 26 - Dec 20         COMD 1100<br>Aug 26 - Dec 20         COMD 1100<br>Aug 26 - Dec 20           2 pm<br>Aug 26 - Dec 20         Aug 26 - Dec 20         COMD 1100<br>Aug 26 - Dec 20         COMD 1100<br>Aug 26 - Dec 20           2 pm<br>Aug 26 - Dec 20         Aug 26 - Dec 20         COMD 100<br>Aug 26 - Dec 20         COMD 100<br>Aug 26 - Dec 20           2 pm<br>Aug 26 - Dec 20         Aug 26 - Dec 20         COMD 100<br>Aug 26 - Dec 20         COMD 100<br>Aug 26 - Dec 20           2 pm<br>Aug 26 - Dec 20         Aug 26 - Dec 20         COMD 100<br>Aug 26 - Dec 20         COMD 100<br>Aug 26 - Dec 20           3 pm<br>Aug 26 - Dec 20         Aug 26 - Dec 20         COMD 100                                                                                                    | ss Details 🛛 | •                                  | TIPS            |                                    | Sort by: Select | •               | FILTERS (1)  |
| 8 am         SOC 1101<br>Aug 26 - Dec 20         SOC 1101<br>Aug 26 - Dec 20         COMD 1100<br>Aug 26 - Dec 20           10 am         COM 1330<br>Aug 26 - Dec 20         COM 1330<br>Aug 26 - Dec 20         COM 1330<br>Aug 26 - Dec 20           11 am         ENG 1101<br>Aug 26 - Dec 20         COM 1330<br>Aug 26 - Dec 20         Com 1330<br>Aug 26 - Dec 20           12 pm         ENG 1101<br>Aug 26 - Dec 20         Com 1330<br>Aug 26 - Dec 20         Com 1330<br>Aug 26 - Dec 20           2 pm         ENG 1101<br>Aug 26 - Dec 20         Com 1330<br>Aug 26 - Dec 20         Com 1330<br>Aug 26 - Dec 20           3 pm         Aug 26 - Dec 20         MAT 1175<br>Aug 26 - Dec 20         MAT 1175<br>Aug 26 - Dec 20           4 pm         EC         Aug 26 - Dec 20         EC           5 pm         EC         EC         EC           6 pm         EC         EC         EC           7 pm         EC         EC         EC                                                                                                    |              |                                    | K               | RESULT<br>5 OF 244                 |                 |                 |              |
| 10 am         COM 1330<br>LEC<br>Aug 26 - Dec 20         Aug 26 - Dec 20         COM 1330<br>Aug 26 - Dec 20           11 am         ENG 1101<br>LEC<br>Aug 26 - Dec 20         Aug 26 - Dec 20         Image: Comparison of the comparison of the compa                                                                 | 8 am         | Mon<br>Aug 31                      | Tue<br>Sep 1    | Wed<br>Sep 2                       | Thu<br>Sep 3    | Fri<br>Sep 4    | Sat<br>Sep 5 |
| COM E30<br>Aug 26 · Dec 20         Com E30<br>Aug 26 · Dec 20           11 am         Aug 26 · Dec 20           12 pm         LEC<br>LEC<br>Aug 26 · Dec 20           1 pm         ENS 1301<br>Aug 26 · Dec 20           2 pm         MAT 1175<br>Aug 26 · Dec 20           4 pm         Aug 26 · Dec 20           4 pm         Aug 26 · Dec 20           6 pm         Aug 26 · Dec 20                                                                                                    | 9 am         | SOC 1101<br>LEC<br>Aug 26 - Dec 20 | COMD 1100       | SOC 1101<br>LEC<br>Aug 26 - Dec 20 |                 | COMD 1100       |              |
| Image: Program and Program and |              | COM 1330<br>LEC<br>Aug 26 - Dec 20 | Aug 26 - Dec 20 | COM 1330<br>LEC<br>Aug 26 - Dec 20 |                 | Aug 26 - Dec 20 |              |
| 2pm         MAT 1175         MAT 1175           3pm         LEC         Aug 26 * Dec 20           4pm                                                                                                    | 12 pm        |                                    |                 |                                    |                 |                 |              |
| Mat 1175         Mat 1175           3 pm         Aug 26 - Dec 20           4 pm                                                                                                    |              | ENG 1101<br>CHR<br>Aug 26 - Dec 20 |                 |                                    |                 |                 |              |
| 4pm         mm         mm                                                                                                    |              | MAT 1175<br>LEC<br>Aug 26 - Dec 20 |                 | MAT 1175<br>LEC<br>Aug 26 - Dec 20 |                 |                 |              |
| 6pm                                                                                                    | 4 pm         |                                    |                 |                                    |                 |                 |              |
| 7 pm                                                                                                    | 5 pm         |                                    |                 |                                    |                 |                 |              |
|                                                                                                    |              |                                    |                 |                                    |                 |                 |              |
|                                                                                                    |              |                                    |                 |                                    |                 |                 |              |
| 9 pm                                                                                                    |              |                                    |                 |                                    |                 |                 |              |

04 | If there is a class section you prefer, pin it to ensure class section and specific meeting time is always returned in the generated results. Pin a class to the schedule by selecting it directly on the grid.

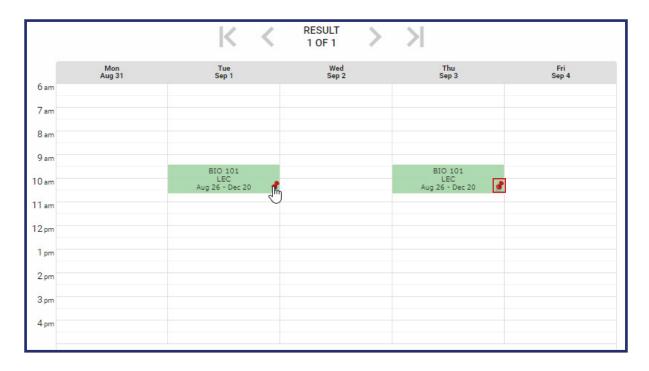

04 | Open **Class Details** to see specific class information, such as class time, class location, and the number of available seats in a class.

|                                                                                                    | SCHEDULI                                                                                         |
|----------------------------------------------------------------------------------------------------|--------------------------------------------------------------------------------------------------|
| Class Details                                                                                                    | TIPS                                                                                             |
|                                                                                                    |                                                                                                  |
| <b>SOC 331</b><br>Foundations of Sociological Theory<br>Mon, Tue, Wed, Thu : 10:30 AM to 12:45 PM                                                                                                    | 2020 Summer Term: Jun 29 - Aug 6<br>Six Week - Second                                            |
| <ul> <li>LEC 1<br/>5861</li> <li>Seats: 5/20<br/>Wait List: None<br/>Recommendations: 0 : 0<br/>PRE: SOC 101</li> </ul>                                                                                                    | Queens College<br>In Person<br>Kiely Hall Rm 319<br>Dongho Cho<br>4.0/4.0 Progress Units         |
| HIST 160<br>VT: Topics in Global History                                                                                                    | 2020 Summer Term: Jun 29 - Aug 6<br>Six Week - Second                                            |
| <ul> <li>LEC 04<br/>5643         <ul> <li>Seats: 1/30<br/>Wait List: None<br/>Recommendations: 0:0<br/>(unscheduled)</li> </ul> </li> </ul>                                                                                                    | Queens College<br>In Person<br>Powdermaker Hall Rm 157<br>Kevin Murphy<br>3.0/3.0 Progress Units |
| MATH 115<br>College Algebra for Precalculus<br>Mon, Tue, Wed, Thu : 6:30 PM to 8:04 PM                                                                                                    | 2020 Summer Term: Jun 29 - Aug 6<br>Six Week - Second                                            |
| <ul> <li>LEC 03<br/>3108</li> <li>Seats: 2/20<br/>Wait List: None<br/>Recommendations: 0 : 0<br/>Class Attributes: Low Textbook Cost<br/>Not open to students who are taking or have received c<br/>placement credit, for any pre calculus or calculus cours</li> </ul> |                                                                                                  |

### How to Save a Preferred Schedule

| × | >               |                                      | S                                    | AVE    | D                              |                                    |          |                     |  |  |
|---|-----------------|--------------------------------------|--------------------------------------|--------|--------------------------------|------------------------------------|----------|---------------------|--|--|
|   |                 | FAVORIT                              | ES                                   |        | RECOMMENDATIONS                |                                    |          |                     |  |  |
|   | Summer schedule |                                      |                                      |        |                                |                                    |          |                     |  |  |
|   | •۱              | OAD                                  | Summer<br>Feb 24, 20                 |        |                                | 0                                  | D        | ELETE               |  |  |
|   |                 | Mon<br>Jun 29                        | Tue<br>Jun 30                        |        | Wed<br>Jul 1                   | The<br>Jul                         |          | Fri<br>Jul 3        |  |  |
|   | 10 am           |                                      |                                      |        |                                |                                    |          |                     |  |  |
|   | 11 am           | SOC 331<br>LEC<br>Jun 29 -<br>Aug 6  | SOC 331<br>LEC<br>Jun 29 -<br>Aug 6  | Jun    | C 331<br>.EC<br>1 29 -<br>ug 6 | SOC 3<br>LEC<br>Jun 2<br>Aug       | 2<br>9 - |                     |  |  |
|   | 12 pm<br>1 pm   | , log o                              | , log o                              |        | ug o                           | ,                                  | Ŭ        |                     |  |  |
|   | 2 pm            | ARTH 258<br>LEC                      | ARTH 258<br>LEC                      |        |                                | ARTH                               |          |                     |  |  |
|   | 3 pm            | Jun 29 -<br>Jul 22                   | Jun 29 - Ju<br>22                    | lJun 2 | 29 - Jul<br>22                 | Jun 29<br>22                       | - Jul    |                     |  |  |
|   | 4 pm            |                                      |                                      |        |                                |                                    |          |                     |  |  |
|   | 5pm             |                                      |                                      |        |                                |                                    |          |                     |  |  |
|   | 6 pm            |                                      |                                      |        |                                |                                    |          |                     |  |  |
|   | 7 pm            | MATH 115<br>LEC<br>Jun 29 -<br>Aug 6 | MATH 115<br>LEC<br>Jun 29 -<br>Aug 6 | MAT    | H 115<br>.EC<br>1 29 -<br>ug 6 | MATH<br>LEC<br>Jun 2<br>Aug        | 115      |                     |  |  |
|   | 8 pm            | Aug 6                                | Aug 6                                | A      | ug 6                           | Aug                                | 6        |                     |  |  |
|   |                 |                                      |                                      |        |                                | 0000                               |          |                     |  |  |
|   |                 | <                                    | June                                 | 28 -   | July 4,                        | 2020                               |          | >                   |  |  |
|   |                 | May                                  | Ju                                   | n      |                                | Jul                                |          | Aug                 |  |  |
|   |                 |                                      |                                      |        |                                | tions of<br>of Ph <mark>oto</mark> |          | ogical Theory<br>Iy |  |  |
|   |                 |                                      |                                      |        | Col ege                        | Algebra                            | for Pr   | recalculus          |  |  |
|   |                 |                                      |                                      |        |                                |                                    |          |                     |  |  |

01 | If you are unable to enroll immediately, save your preferred schedule as a favorite. You can have up to (5) favorites saved under different names. Options are available for you to share this link with others as well as yourself. You may also print the schedule and keep it for your records.

# How to Enroll for Classes

01 | Once you've created the perfect schedule, select Get This Schedule, then choose the action that best suits your needs.

### How to Validate your Shopping Cart before Enrolling

01 | Before enrolling in classes, you may choose the option "Add to Cart", to add courses to your shopping cart. After completing the action, click on 'Do Action'.

| Class                                                                                            |                                                                                                    | Action        | Options | Result |
|--------------------------------------------------------------------------------------------------|----------------------------------------------------------------------------------------------------|---------------|---------|--------|
| SCC 252<br>Organic Chemistry II<br>Tue : 1:00 PM to 4:25 PM<br>Tue : 5:45 PM to 10:15 PM         | 2020 Spring Term: Mar 3 - Jun 12<br>Regular Academic Session                                            |               | None    |        |
| LEC 256A     30698     Seats: 11/22     Wait List: None     Pre-requisite of SCC 251 is required | LaGuardia CC<br>In Person<br>C - Center 3 Building Rm C-246<br>Janet Gonzalez<br>5.0/5.0 Progress Units | Add to Cart 🔻 |         |        |
| LAB 256B<br>30699<br>Seats: 11/22<br>Wait List: None                                             | LaGuardia CC<br>In Person<br>E - E Building Rm E-314<br>Janet Gonzalez                                  |               |         |        |

02 | To validate the shopping cart, click on Return to "Select Courses" and select Validate Shopping Cart.

|                                                                                                    | SCHEDULE RESULTS                                                                                                    |
|----------------------------------------------------------------------------------------------------|----------------------------------------------------------------------------------------------------|
| Class Details 👘 T                                                                                                    | PS         Sort by:         Select         Y         FILTERS (1)           Validating Your Shopping Cart         Image: Select state state stat |
| Class<br>DATA 334 2020 Summer Term: Jun 29 - Aug 6<br>Applied Research Six Week - Second<br>Mon, Wed, Tue, Thu : 10:30 AM to 12:45 PM<br>LEC 1 In Shopping Cart<br>S862<br>Seats: 6/20 317<br>Wibha Gokhale<br>Recommendations: 0 : 0 4.0/4.0 Progress<br>Uhba Gokhale<br>PRE: S00/DATA 205 AND S0C/DATA 212. Not open to<br>students who have taken S0C 334.<br>LAB 1A In Shopping Cart<br>S863<br>Seats: 6/20 Kiley Hall Rm<br>PRE: S00/DATA 205 AND S0C/DATA 212. Not open to<br>students who have taken S0C 334.<br>LAB 1A In Shopping Cart<br>S863<br>Seats: 6/20 Kiley Hall Rm<br>Satu List: None S17<br>Recommendations: 0 : 0 Vibha Gokhale | Result The Requirement Designation Options was set to 'YES' by the enrollment process. This course has been taken previously. You may add this class but you have reached the repeatable limit. Verify that the class will apply toward your course of study.                                                                                                    |
| BACK                                                                                                    |                                                                                                    |

03 | Check your results to ensure you are able to enroll in the class in your Shopping Cart

#### How to Enroll for Classes

01 | If you are ready to enroll, and you've found a schedule that you like, select Get This Schedule. Be sure that your actions are all set to Enroll and then Do Action.

|                                                                                                    |                                                                                                    | SCHEDULE RE         | ESULTS                                                                                  |        |
|----------------------------------------------------------------------------------------------------|----------------------------------------------------------------------------------------------------|---------------------|-----------------------------------------------------------------------------------------|--------|
|                                                                                                    |                                                                                                    | TIPS<br>Getting Sch | Sort by: Select •                                                                       |        |
| Class                                                                                                    |                                                                                                    | Action              | Options                                                                                 | Result |
| ACC 102<br>Principles of Accounting II<br>Mon, Wed : 6:00 PM to 7:50 PM                                         | 2020 Spring Term: Jan 27 - May 22<br>Regular Academic Session                                                                                      |                     | None                                                                                    |        |
| LEC M26<br>40766<br>Seats: 24/40<br>Wait List: None<br>Prereq: ACC 101                                          | York College<br>In Person<br>Academic Core Rm 2C04<br>Charles Parker<br>3.0/3.0 Progress Units                                                     | Enroll              |                                                                                         |        |
| REC W26<br>40767<br>Seats: 24/40<br>Wait List: None                                                             | York College<br>In Person<br>Academic Core Rm 2C04<br>Charles Parker                                                                               |                     |                                                                                         |        |
| MAT 105<br>College Algebra<br>Sat : 9:25 AM to 12:05 PM                                                         | 2020 Spring Term: Jan 27 - May 22<br>Regular Academic Session                                                                                      |                     | You are unable to enroll in this class at this time. The last day to enroll has passed. |        |
| LEC 302     25820     Seats: 32/34     Wait List: None MAT 103 or ACT MATH Placen Part 2 score between 40 and 5 | John Jay College<br>In Person<br>New Building Rm 1.101<br>Earik Middleton<br>3.0/3.0 Progress Units<br>nent Part 1 score greater than 34 and<br>57 | Enroll              |                                                                                         |        |
| ENG 101<br>College Composition I: Exploratio<br>Writing Course<br>Tue, Thu : 4:30 PM to 5:45 PM                 | 2020 Spring Term: Jan 27 - May 22<br>Regular Academic Session<br>on & Authorship-An Inquiry-based                                                  |                     | You are unable to enroll in this class at this time. The last day to enroll has passed. |        |
|                                                                                                    | for Non-Native English Speakers and<br>I be released to the general student                                                                        | Enroll              |                                                                                         |        |
| CANCEL                                                                                                    |                                                                                                    | DO ACTIONS          |                                                                                         |        |

02 | Upon enrolling, you should see the word Added in the Results column. If not, try to resolve the issue in the displayed message or contact an academic advisor. 02 | Once you enroll with 12 or more credits, an Enrollment Encouragement selection may be displayed under your classes.

|                       |                                                                                                    | SELECT COURSES                                                                                                    | ~ |  |  |  |  |  |
|-----------------------|----------------------------------------------------------------------------------------------------|----------------------------------------------------------------------------------------------------|---|--|--|--|--|--|
| Colleg                | jes: LaG                                                                                                    | uardia CC × (1/26)                                                                                                    |   |  |  |  |  |  |
| Instru                | ction Mod                                                                                                    | es: All                                                                                                    |   |  |  |  |  |  |
| Note:                 | Note: You are also registered for 'ADV-MFD 001' however this class is not enabled for display in this tool. 🛛 💥                                                                                                    |                                                                                                    |   |  |  |  |  |  |
|                       |                                                                                                    |                                                                                                    |   |  |  |  |  |  |
|                       |                                                                                                    | Select Course Advanced Q                                                                                                    |   |  |  |  |  |  |
|                       |                                                                                                    | Import My DegreeWorks: PLAN WORKSHEET                                                                                                    |   |  |  |  |  |  |
|                       | ELL<br>101                                                                                                    | Introduction to Language Enrolled<br>LaGuardia CC<br>Stay enrolled in 29093-LEC V 🔮 🔓                                                       |   |  |  |  |  |  |
|                       | ELS<br>101                                                                                                    | Elementary Spanish I Enrolled<br>LaGuardia CC<br>Stay enrolled in 29129-LEC V 🔮 🔓                                                           |   |  |  |  |  |  |
|                       | LIF<br>101                                                                                                    | First Year Seminar for Liberal Arts       Enrolled         LaGuardia CC       Stay enrolled in 29805-LEC - 29806-LAB                        |   |  |  |  |  |  |
|                       | MAT<br>115                                                                                                    | College Algebra and Trigonometry Enrolled<br>LaGuardia CC<br>Stay enrolled in 47363-LEC V C                                                 |   |  |  |  |  |  |
|                       |                                                                                                    | course contains some class sections that must be taken together with SCB-201. To get more<br>e options, add SCB-201 to the list of courses. |   |  |  |  |  |  |
| Spee                  | ed up and                                                                                                    | Save!                                                                                                    |   |  |  |  |  |  |
| pote<br>exter<br>TUIT | By registering for at least 12 credits across Spring I and II, you are full-time for flat-rate tuition, and potentially for financial aid. Registering for <u>only</u> 12 credits, however, costs you money at the end by extending your time and semesters to completion. Register now for more credits at NO EXTRA TUITION COST across the two sessions, and save money now, save money and time later, and build momentum towards your goals. |                                                                                                    |   |  |  |  |  |  |
| cred<br>are e         | IMPORTANT: You may enroll in up to 18 credits in Session I, and two classes (or a total of 9 credits/equated credits for basic skills courses, whichever limit is reached first) in Session II. If you are enrolled in or need to enroll in a Remedial Reading, Writing, Math or ESL class, please speak with an advisor before you add additional classes.                                                                                      |                                                                                                    |   |  |  |  |  |  |
|                       |                                                                                                    | y assistance with registration, please email us at Springregistration@lagcc.cuny.edu.<br>your name and EMPL ID.                             |   |  |  |  |  |  |
|                       |                                                                                                    |                                                                                                    |   |  |  |  |  |  |

\*Note: Not all CUNY schools will have Enrollement Encouragement.

### How to Adjust your Schedule after Enrolling

01 | To drop a class, select the trashcan to the right of each course you are planning to drop.

|        |             | SELECT COURSES                                                                                    |   |   | ~ |
|--------|-------------|---------------------------------------------------------------------------------------------------|---|---|---|
| Colleç | ges: Quee   | ens College × (1/26)                                                                              |   |   |   |
| Instru | ction Mode  | es: All                                                                                           |   |   |   |
|        |             |                                                                                                   |   |   |   |
|        |             | Select Course                                                                                     |   |   |   |
|        |             | Select Course Search                                                                              |   |   |   |
|        |             | Import My DegreeWorks: PLAN WORKSHEET                                                             |   |   |   |
|        | ARTH<br>258 | History of Photography In Shopping Cart<br>Queens College<br>1002-LEC V S                         | 6 | Î | ~ |
|        | MATH<br>115 | College Algebra for Precalculus In Shopping Cart<br>Queens College<br>3108-LEC V 🔮 🔒              | 2 | Î | ~ |
|        | SOC<br>331  | Foundations of Sociological Theory       In Shopping Cart         Queens College       5861-LEC ▼ | 2 | Ī | ~ |
|        |             |                                                                                                   |   |   |   |

- 02 | Click on Get This Schedule. Beside each course you plan to drop, the word Drop should be in the Action column.
- **03** | If the class is successfully dropped, you will see the word **Success** to the right of the course under the results column.

### How to Swap a Course

- 01 | select the trashcan beside the course you would like to drop.
- 02 | Search for the new course you would like to add and select your preferred section.
- 03 | Select Get this schedule and then do action

|       |            | prough of Manhattan CC × (1/26)                                                       |                      |            |   |   |
|-------|------------|---------------------------------------------------------------------------------------|----------------------|------------|---|---|
| Instr | ruction Mo | odes: All                                                                             |                      |            |   |   |
|       |            | Select Course<br>Class Number, Title, Instructor Adv                                  | vanced Q<br>Search Q |            |   |   |
|       |            | Import My DegreeWorks: PLAN WORKSHEE                                                  | т                    |            |   |   |
|       | AFL<br>100 | Introduction to Ethnic Studies Enrolled<br>Borough of Manhattan CC<br>26993-LEC V 🔮 🔓 | l                    | <b>•</b> 1 | ī | ~ |
|       | BUS<br>104 | Introduction to Business Enrolled<br>Borough of Manhattan CC<br>Drop Course 🗸 🔓       | l                    | ⊆ î        |   | ~ |
|       | A You h    | have not finished dropping this course.                                               |                      |            |   |   |
|       | FNB<br>100 | Introduction to Finance Enrolled<br>Borough of Manhattan CC<br>Try all classes (13) V | 1                    | i i        | i | ~ |
|       | ACC<br>122 | Accounting Principles I<br>Borough of Manhattan CC<br>25703-LEC or 25704-LEC ✔ ✔ ▲    | 1                    | <b>•</b> 1 |   | ~ |
|       |            |                                                                                       |                      |            |   |   |
|       |            |                                                                                       |                      |            |   |   |
|       |            |                                                                                       |                      |            |   |   |

|                                                                                                    |                                                                                                    | PS Sort<br>Getting Sch                   | by: Select 💙                               |                                                               |
|----------------------------------------------------------------------------------------------------|----------------------------------------------------------------------------------------------------|------------------------------------------|--------------------------------------------|---------------------------------------------------------------|
| Class                                                                                                    |                                                                                                    | Action                                   | Options                                    | Result                                                        |
| AFL 100<br>Introduction to Ethnic Studies                                                                                                    | 2021 Spring Term: Jan 29 - May 25<br>Regular Academic Session                                                                                          |                                          |                                            |                                                               |
| LEC 0500 Enrolled<br>26993<br>Seats: 22/25<br>Wait List: 0/25<br>Recommendations: 1 : 0<br>Class Attributes: Low Textbo                                                                | Borough of Manhattan CC<br>Online<br>~@Online Rm 02<br>Rigoberto Andino<br>3.0/3.0 Progress Units                                                      | None                                     | N/A                                        | N/A                                                           |
| <b>BUS 104</b><br>Introduction to Business<br>Tue : 1:00 PM to 2:40 PM<br>Tue : 2:50 PM to 4:30 PM                                                                                     | 2021 Spring Term: Jan 29 - May 25<br>Regular Academic Session                                                                                          |                                          |                                            |                                                               |
| • LEC 0401 Enrolled<br>25861<br>• Seats: 18/25<br>Wait List: 0/25<br>Recommendations: 1:0<br>Prerequisite: (ENG 88/ESL 9<br>and (MAT 8 or higher)                                      | Borough of Manhattan CC<br>Online<br>Online Rm 03<br>Nanette White<br>3.0/3.0 Progress Units<br>4 or higher) and (ACR 94 or higher)                    | Drop*<br>*Swapping for ACC 122           | N/A                                        | N/A                                                           |
| FNB 100<br>Introduction to Finance                                                                                                    | 2021 Spring Term: Jan 29 - May 25<br>Regular Academic Session                                                                                          |                                          |                                            |                                                               |
| <ul> <li>LEC 0504 Enrolled<br/>66492</li> <li>Seats: 9/25</li> <li>Wait List: 0/25<br/>Recommendations: 0: 0<br/>Prerequisite: ENG 88, ESL 94<br/>MAT 12, MAT 14, MAT 41, M</li> </ul> | Borough of Manhattan CC<br>Online<br>™Online Rm 02<br>Loren Cohen<br>3.0/3.0 Progress Units<br>I, or higher; ACR 94 or higher; and<br>AT 51, or higher | None<br>(Already enrolled in this class) | N/A                                        | N/A                                                           |
| ACC 122<br>Accounting Principles I<br>Tue, Thu : 2:00 PM to 3:40 PM                                                                                                    | 2021 Spring Term: Jan 29 - May 25<br>Regular Academic Session                                                                                          |                                          | Waitlist OK?<br>Wait list if class is full | Swapped<br>Success - This class is added to your<br>schedule. |
| <ul> <li>LEC 1400<br/>25703</li> <li>Seats: 11/25</li> <li>Wait List: 0/25<br/>Recommendations: 3 : 0<br/>Prerequisite: ESL 54 or higher<br/>higher</li> </ul>                         | Borough of Manhattan CC<br>Online<br>@Online Rm 03<br>Wilbert Donnay<br>3.0/3.0 Progress Units<br>er, ACR 94 or higher; and MAT 8 or                   | Enroll                                   |                                            |                                                               |
|                                                                                                    |                                                                                                    |                                          |                                            | RETURN TO 'SELECT COURSES'                                    |
|                                                                                                    |                                                                                                    |                                          |                                            | Click this button to view the                                 |

### How to Swap a Section

- 01 | Click on the dropdown beside the class number.
- 02 | Choose the section you would like to swap for.
- 03 | Select Get This Schedule and then Do Action.

|       |            | SELECT COURSES                                                                                                    |          |   |   | < |
|-------|------------|----------------------------------------------------------------------------------------------------|----------|---|---|---|
| Colle | ges: Bo    | rough of Manhattan CC × (1/26)                                                                                                    |          |   |   |   |
| nstr  | uction Mo  | des: All                                                                                                    | _        |   |   |   |
|       | AFL<br>100 | Stay enrolled in 66492-LEC<br>Drop Course<br>Try all classes (13)<br>Try specific classes (1/13)<br>28020-LEC (Wait Listed)<br>28021-LEC (Wait Listed)<br>28022-LEC or 28024-LEC6-LEC or 66492-LEC<br>28026-LEC | 21568 Q. | • |   | ~ |
|       | FNB<br>100 | 28029-LEC (Wait Listed)<br>28031-LEC (Wait Listed)<br>28032-LEC<br>47000-LEC (Wait Listed)<br>66121-LEC                                                                                                    |          | 6 | Û | ~ |

|                                                                                                    |                                                                                                    | SCHEDULE RE                              | SULTS                                      |         |
|----------------------------------------------------------------------------------------------------|----------------------------------------------------------------------------------------------------|------------------------------------------|--------------------------------------------|---------|
|                                                                                                    |                                                                                                    | Sort Sort Getting Sche                   | by: Select 🗸 🗸                             | FILTERS |
| Class                                                                                                    |                                                                                                    | Action                                   | Options                                    | Result  |
| AFL 100<br>Introduction to Ethnic Studies                                                                                                    | 2021 Spring Term: Jan 29 - May 25<br>Regular Academic Session 🖌                                                                                                |                                          |                                            |         |
| LEC 0500 Enrolled<br>26993<br>Seats: 22/25<br>Wait List: 0/25<br>Recommendations: 1 : 0<br>Class Attributes: Low Textb<br>Prerequisite: (ENG 88/ESL 9<br>and (MAT 8 or higher) | Borough of Manhattan CC<br>Online<br>∽@Online Rm 02<br>Rigoberto Andino<br>3.0/3.0 Progress Units<br>ook Cost<br>94 or higher) and (ACR 94 or higher)          | None<br>(Already enrolled in this class) | N/A                                        | N/A     |
| FNB 100<br>Introduction to Finance<br>Mon : 3:00 PM to 4:40 PM<br>Wed : 4:00 PM to 4:50 PM                                                                                     | 2021 Spring Term: Jan 29 - May 25<br>Regular Academic Session                                                                                                  |                                          | Waitlist OK?<br>Wait list if class is full |         |
| LEC 1500     28032     Seats: 19/25     Wait List: 0/25     Recommendations: 0 : 0     Prerequisite: ENG 88, ESL 9- MAT 12, MAT 14, MAT 41, W                                  | Borough of Manhattan CC<br>Online<br>~∩Online Rm 03<br>Jeff Seungmo Hong<br>3.0/3.0 Progress Units<br>4, or higher; ACR 94 or higher; and<br>IAT 51, or higher | Swap                                     |                                            |         |
| ACC 122<br>Accounting Principles I<br>Tue, Thu : 2:00 PM to 3:40 PM                                                                                                    | 2021 Spring Term: Jan 29 - May 25<br>Regular Academic Session                                                                                                  |                                          |                                            |         |
| ■ LEC 1400 Enrolled<br>25703<br>Seats: 12/25<br>Wait List: 0/25<br>Recommendations: 3 : 0<br>Prerequisite: ESL 54 or high<br>higher                                            | Borough of Manhattan CC<br>Online<br>Online Rm 03<br>Wilbert Donnay<br>3.0/3.0 Progress Units<br>ter; ACR 94 or higher; and MAT 8 or                           | None<br>(Already enrolled in this class) | N/A                                        | N/A     |
|                                                                                                    |                                                                                                    | DO ACTIONS                               |                                            |         |
|                                                                                                    |                                                                                                    |                                          |                                            |         |